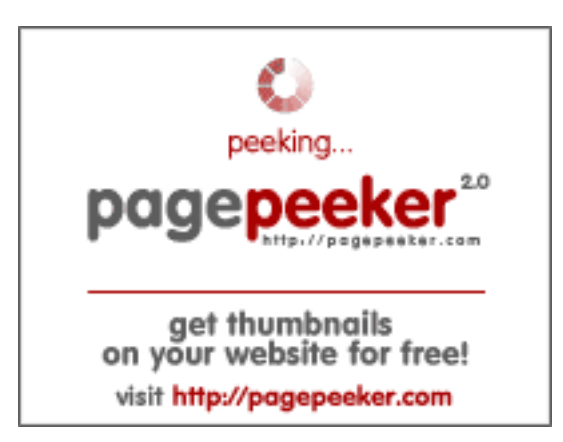

#### **Evaluation du site youtubeguide1.blogspot.com**

Généré le 15 Décembre 2022 13:25

**Le score est de 54/100**

#### **Optimisation du contenu**

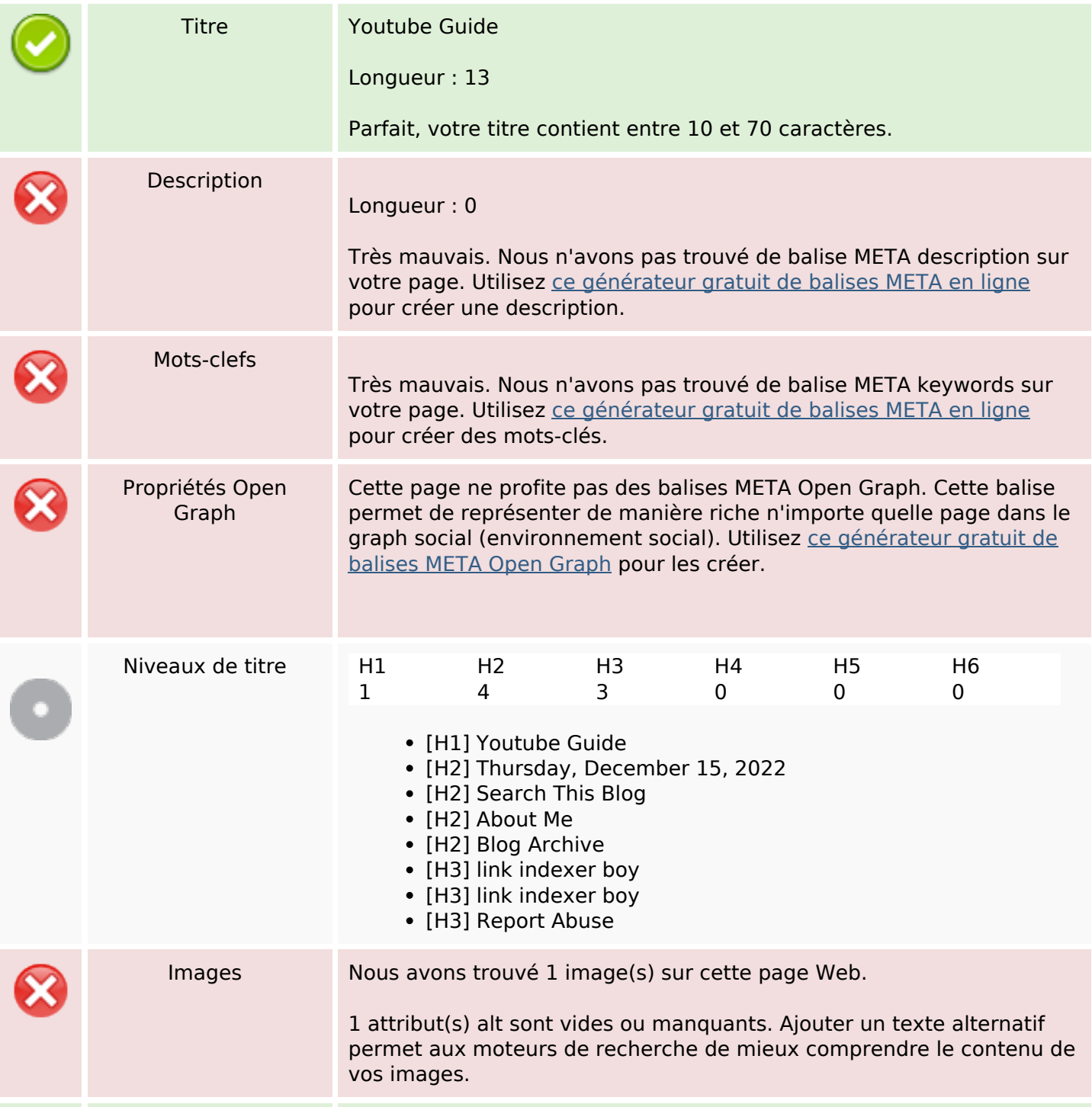

# **Optimisation du contenu**

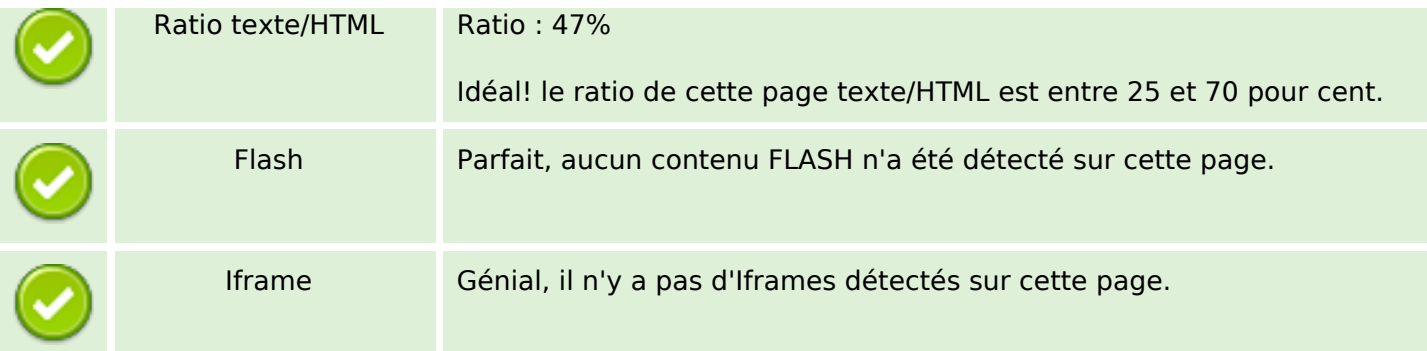

### **Liens**

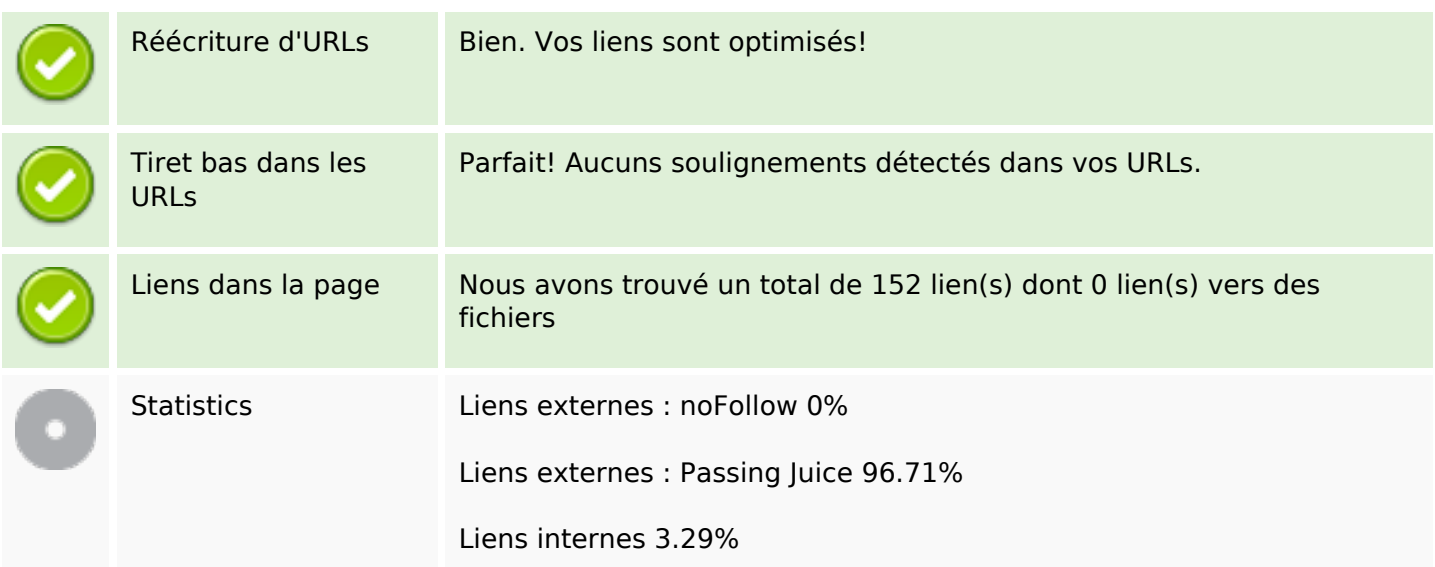

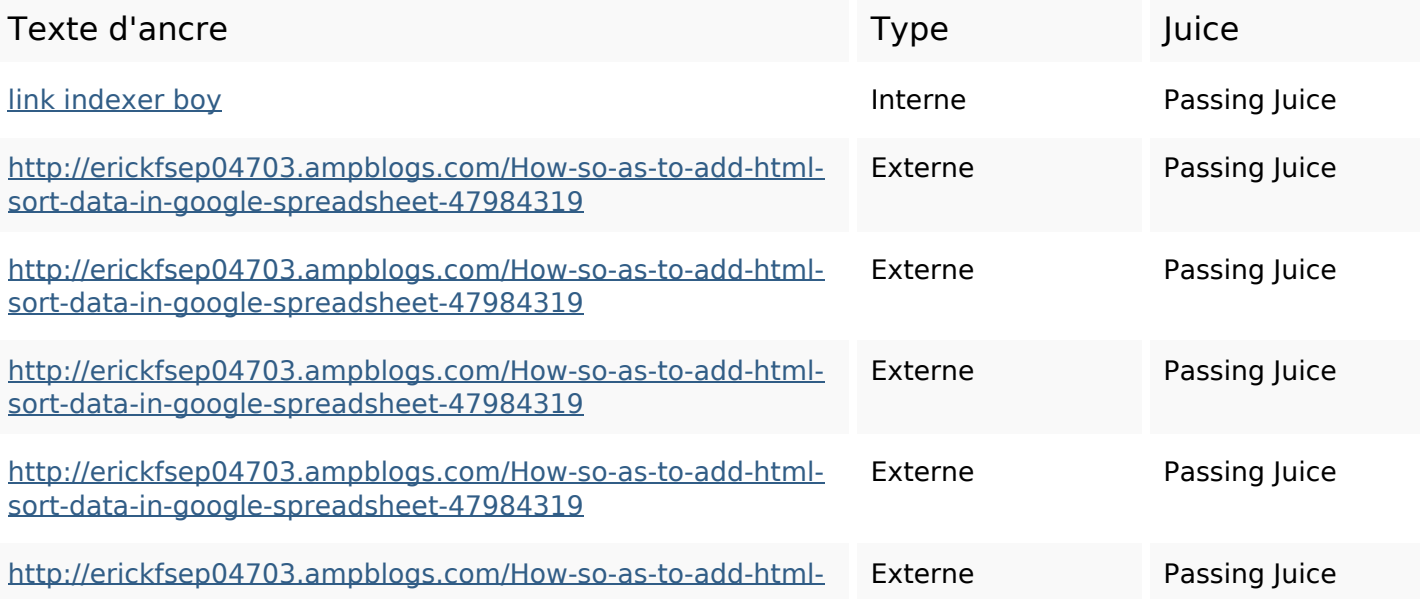

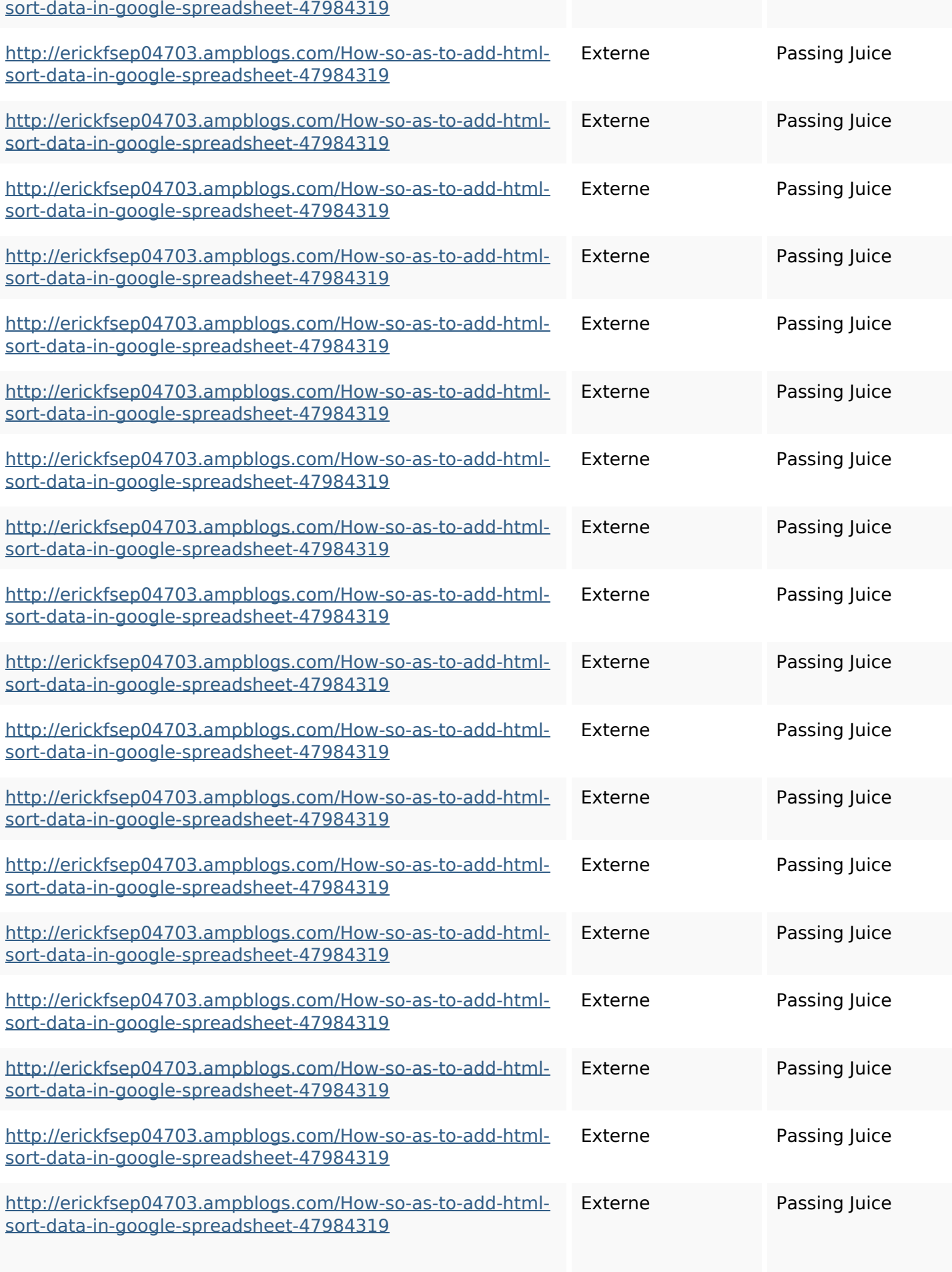

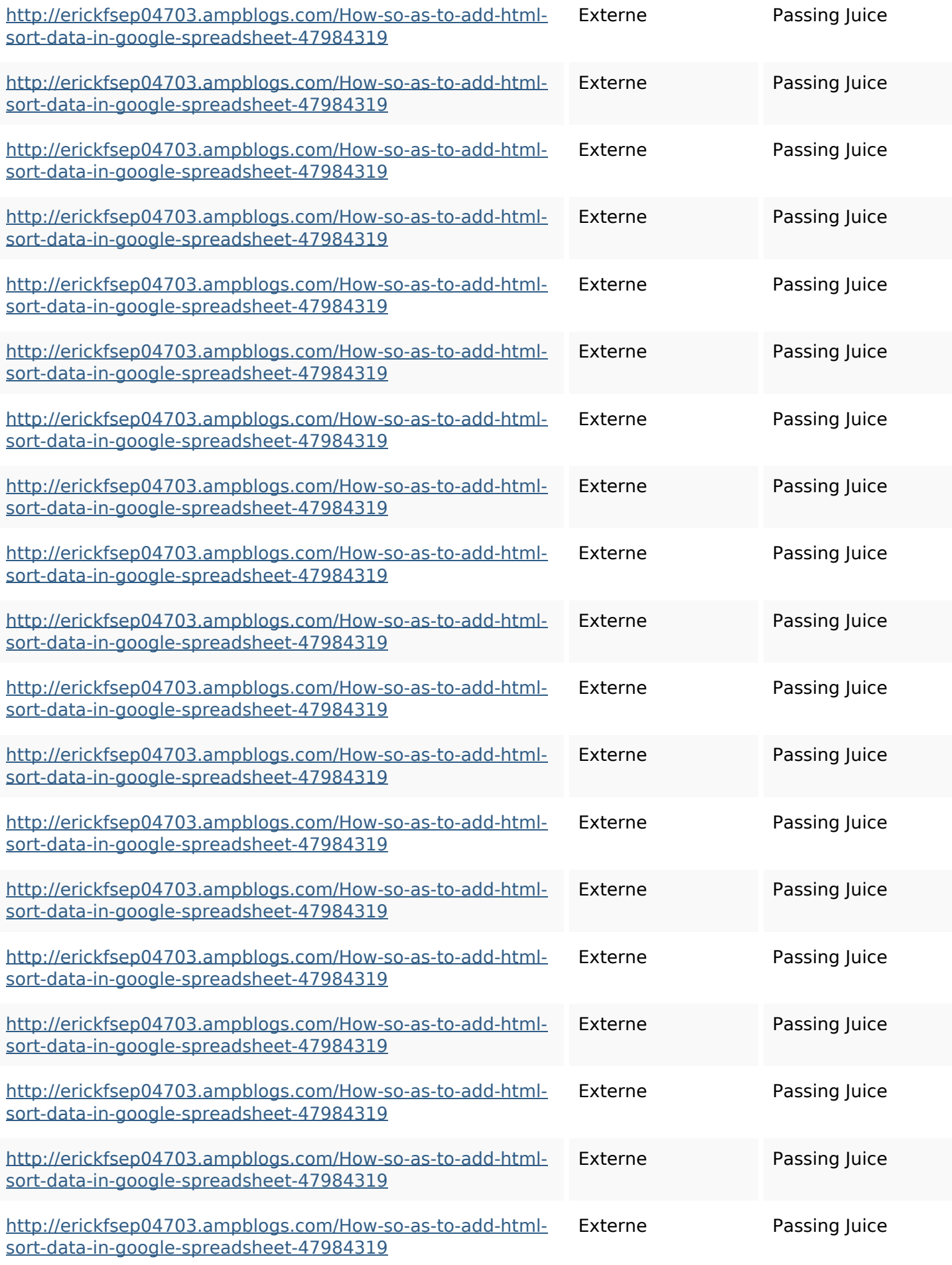

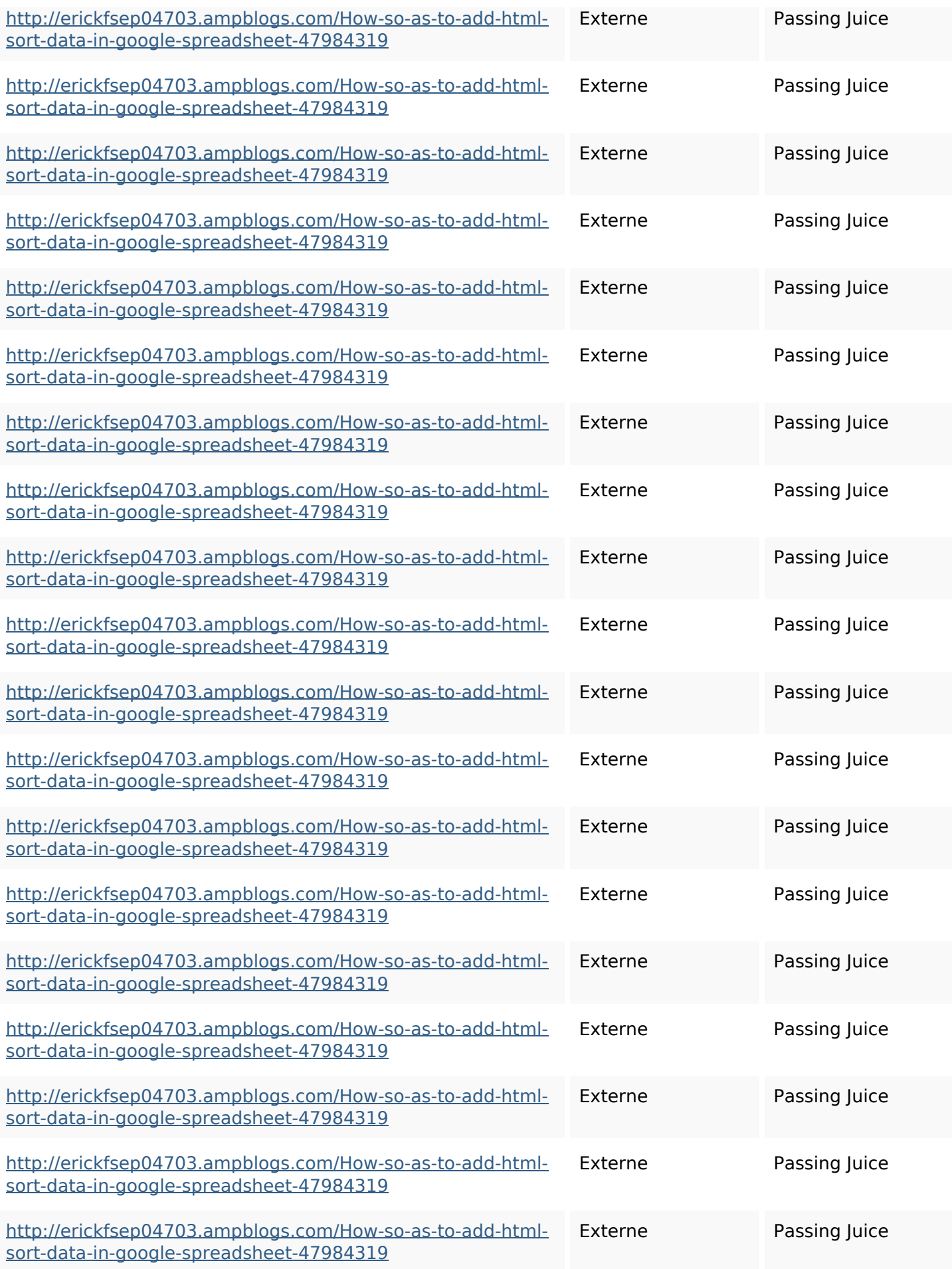

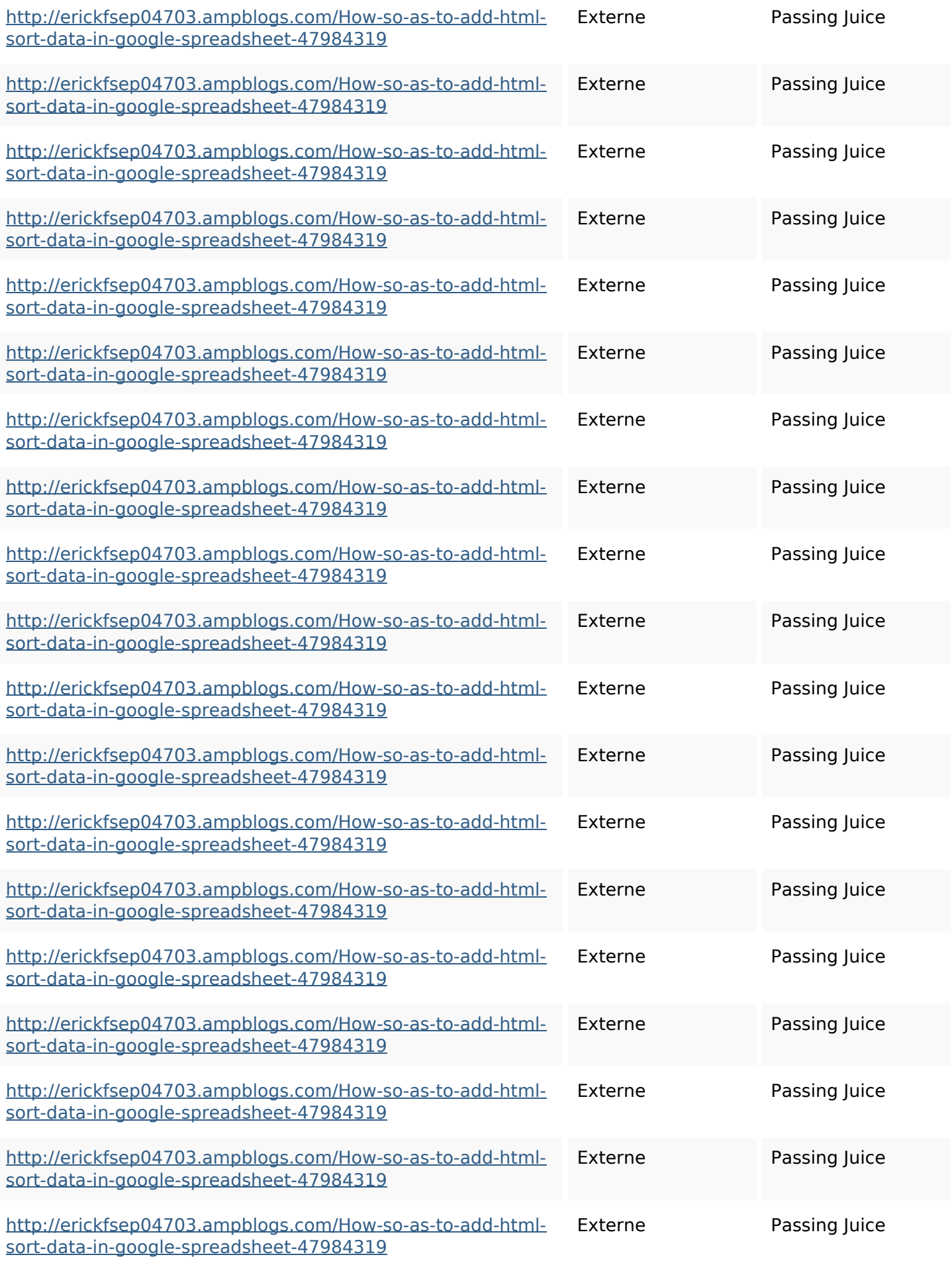

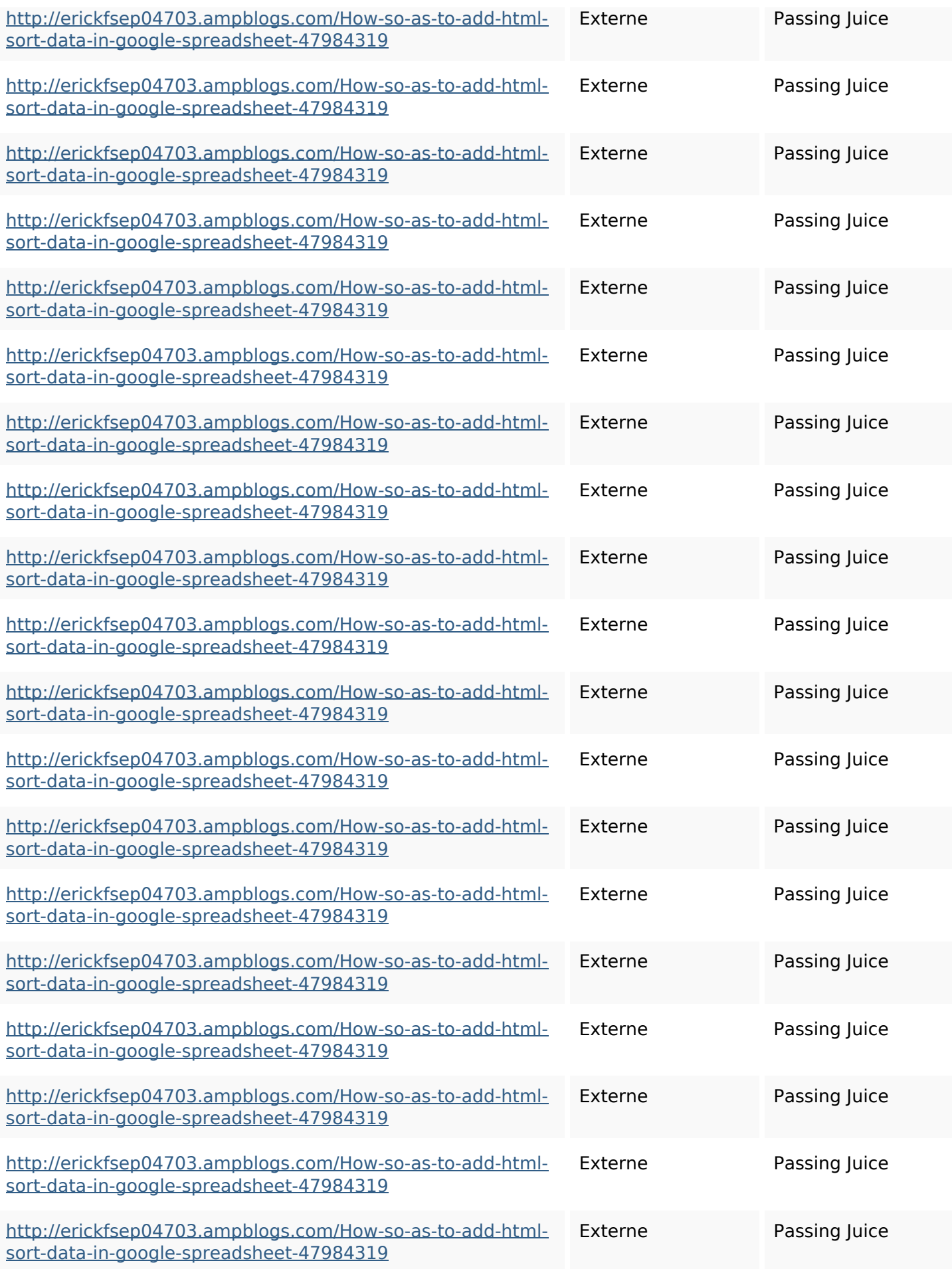

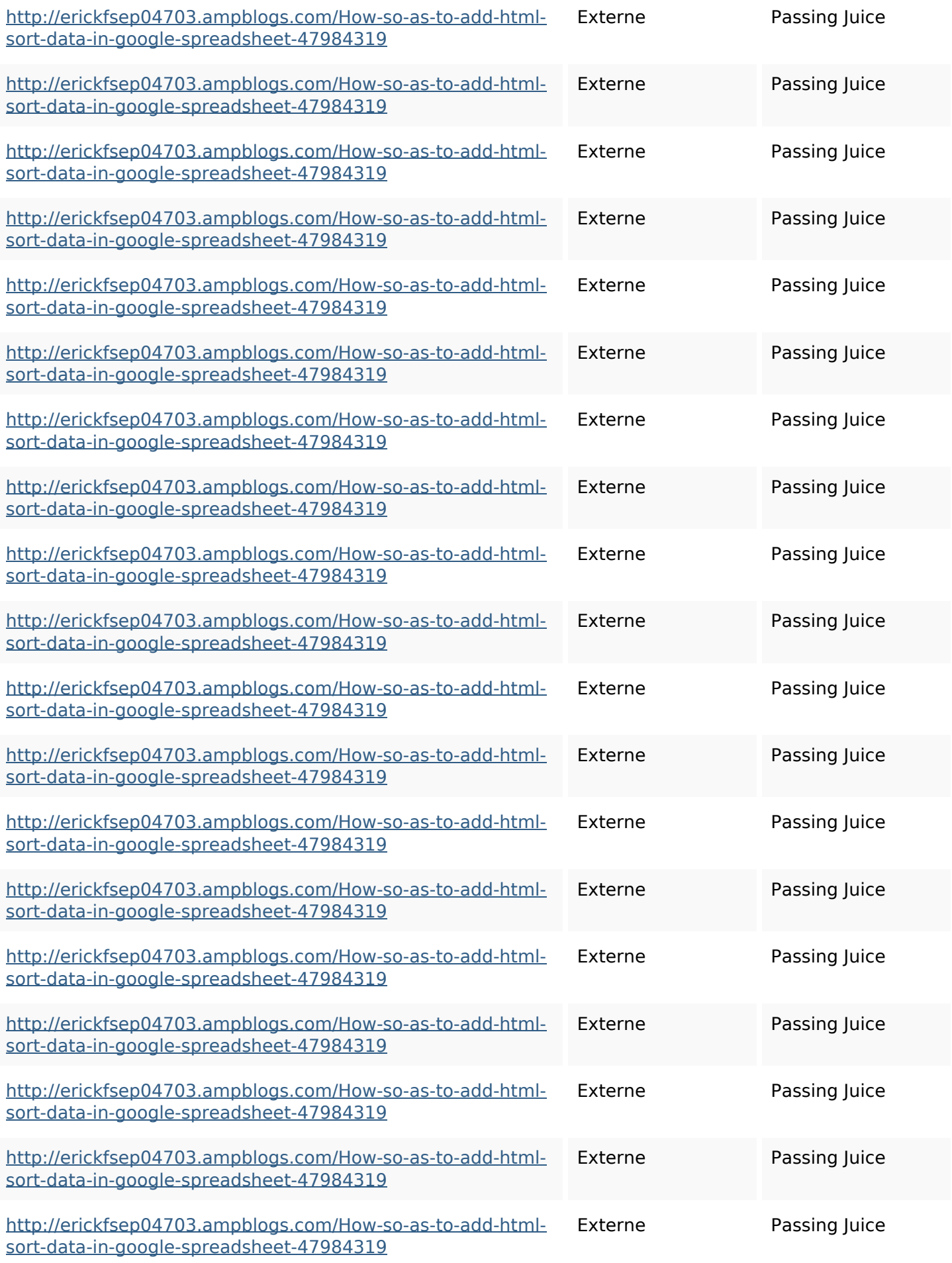

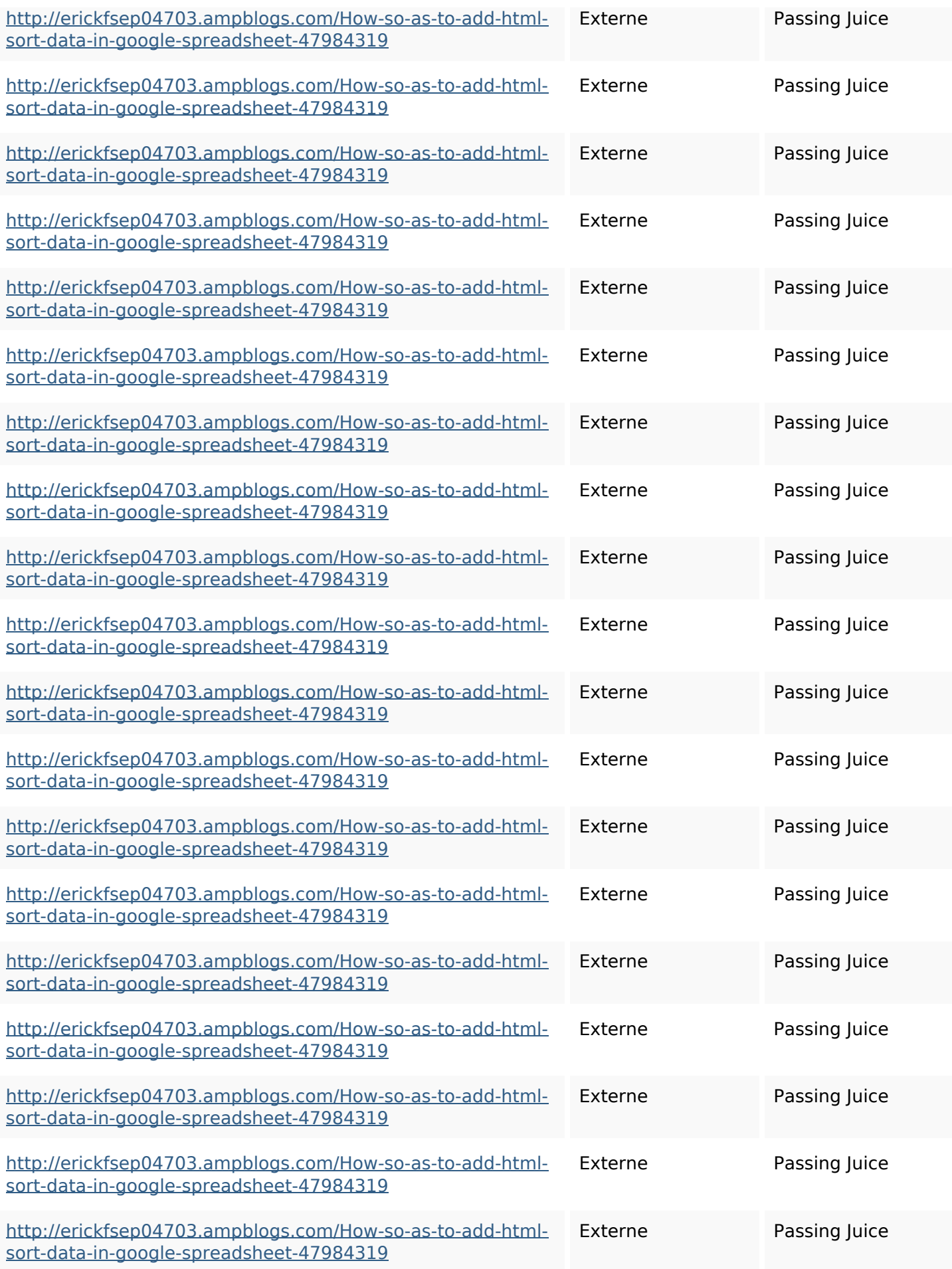

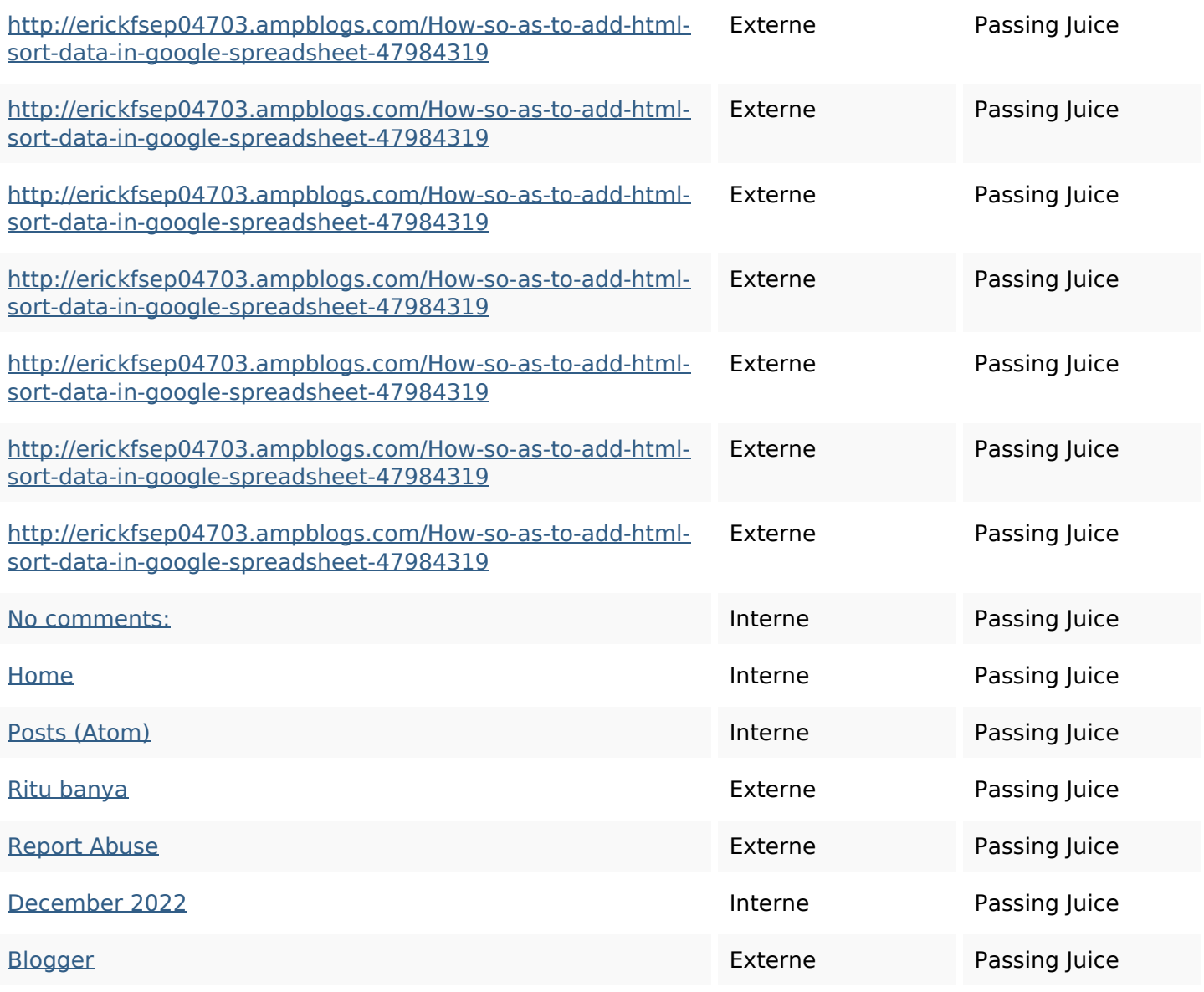

#### **Mots-clefs**

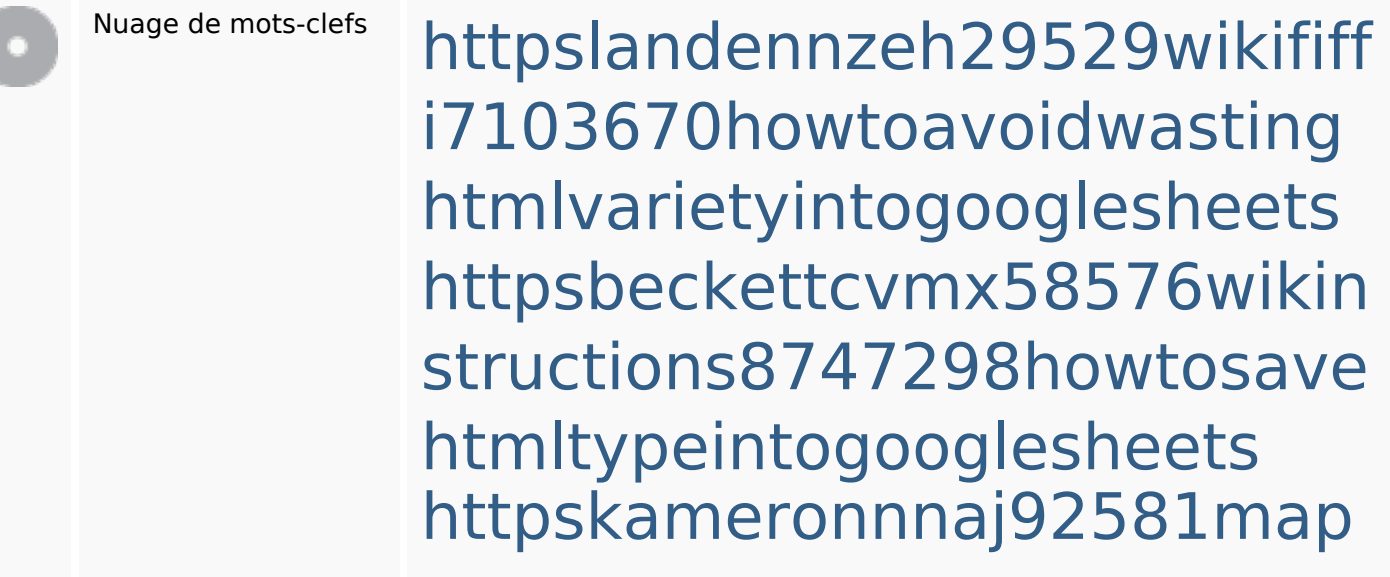

#### **Mots-clefs**

pywiki5624026howtosavelots ofhtmlkindintogooglesheets httpsmylesvmal93581tnpwiki 4911916howtosavehtmlsortin togooglesheets httpsshanecuhr25814wikifron tier6249831howtosavelotsofh tmlkindintogooglesheets httpsdallaslljz59258wiki-jp73 01363howtoavoidwastinghtm lformintogooglesheets httpsaugustumzk92581scrap pingwiki3612507howtosavelo tsofhtmlsortintogooglesheets httpsdeannhuf81470eqnextw iki3056743howtosavelotsofht mlkindintogooglesheets httpsgriffinxnbl03692wikiworl dstock5809183howtoavoidwa stinghtmlkindintogooglesheet s

httpsangelooesc69258mywiki party7969747howtoavoidwas tinghtmltypeintogooglesheet

#### **Mots-clefs**

s

### **Cohérence des mots-clefs**

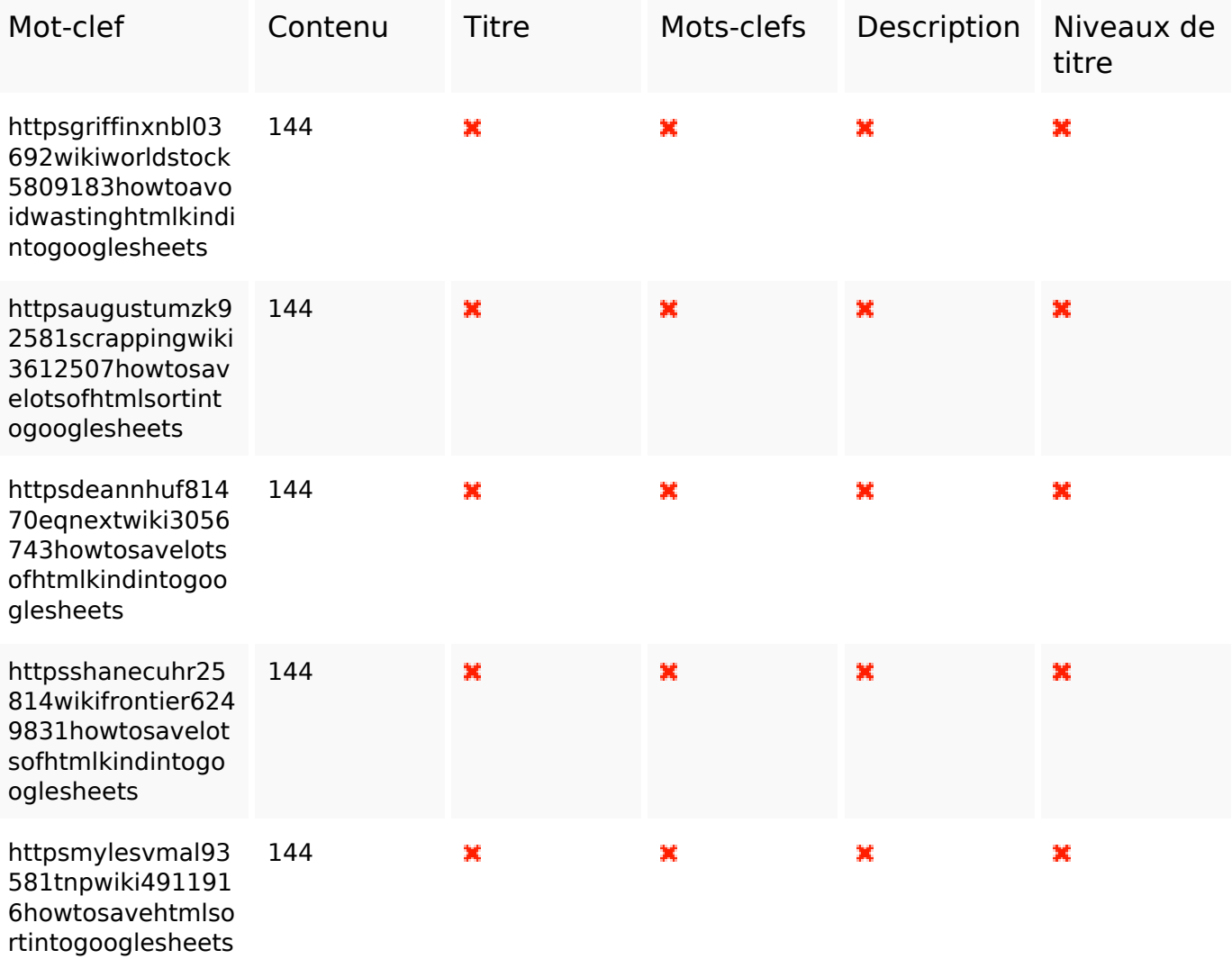

## **Ergonomie**

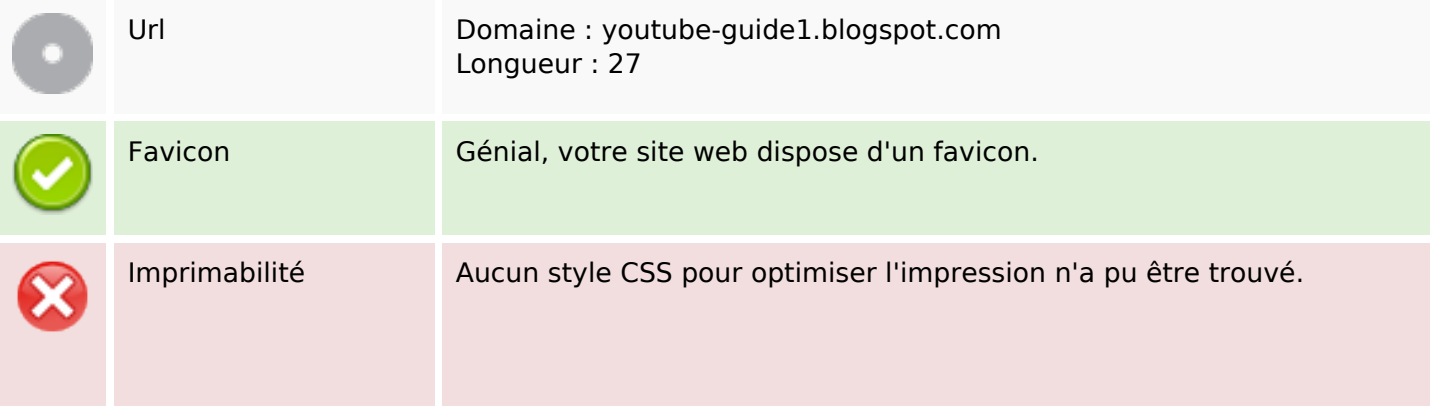

## **Ergonomie**

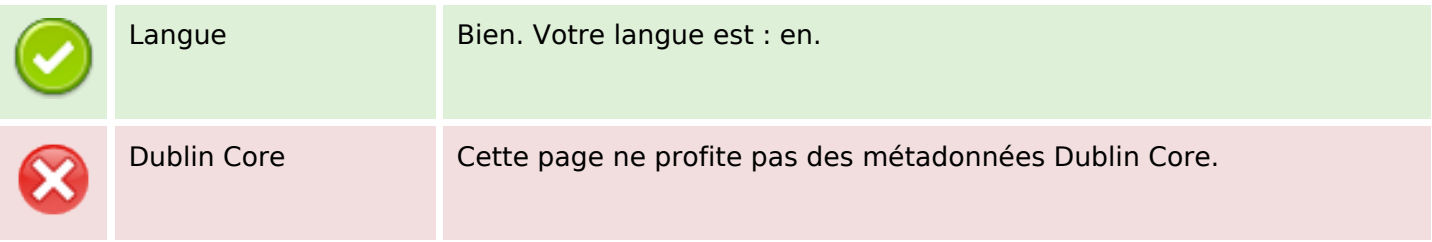

#### **Document**

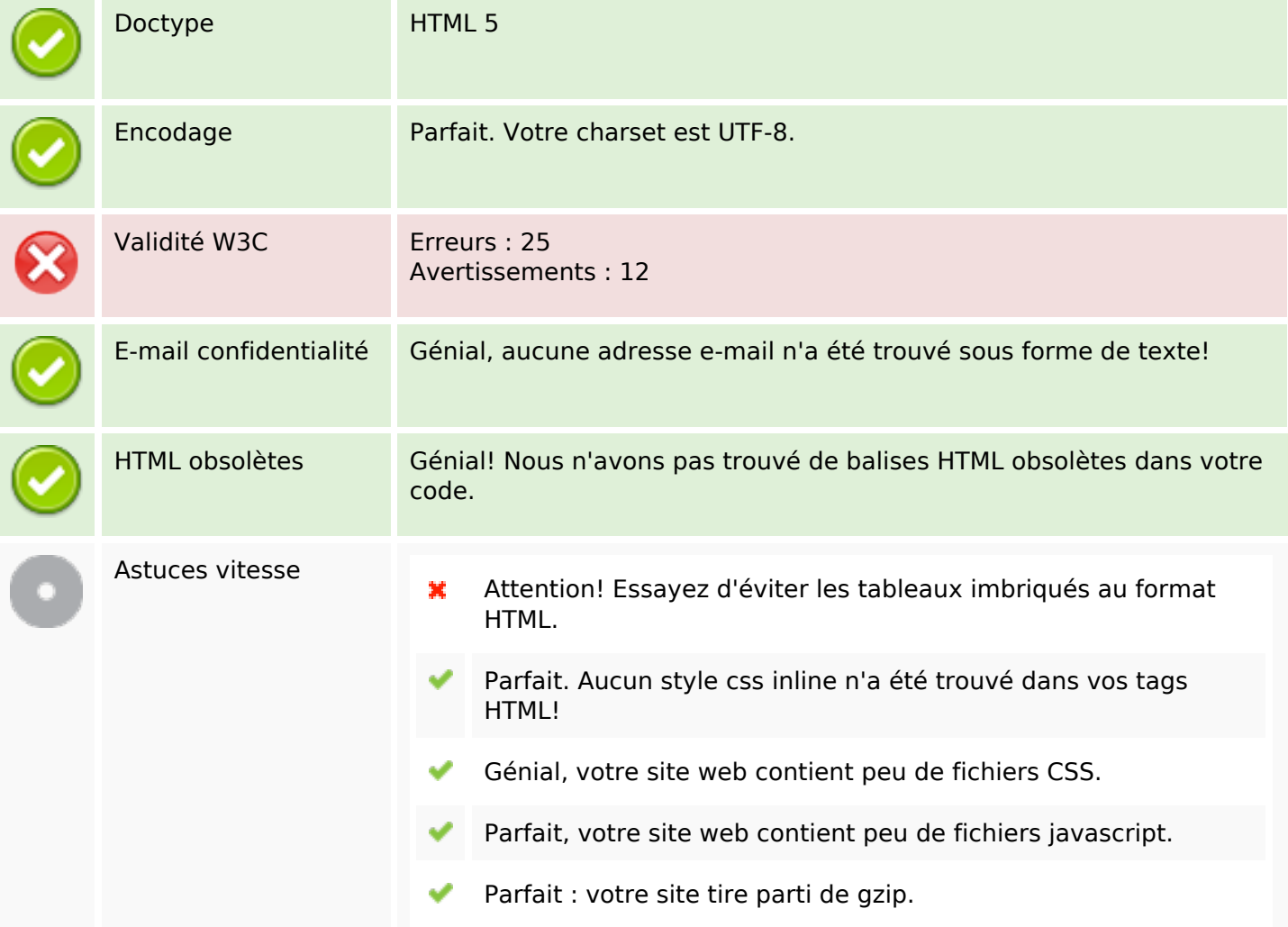

#### **Mobile**

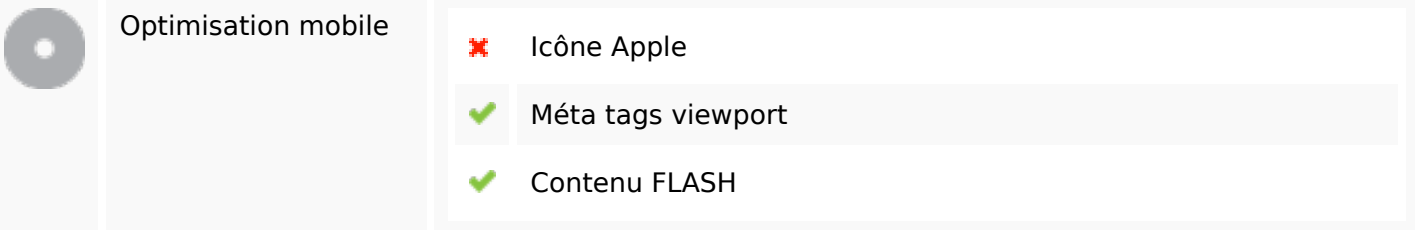

### **Mobile**

# **Optimisation**

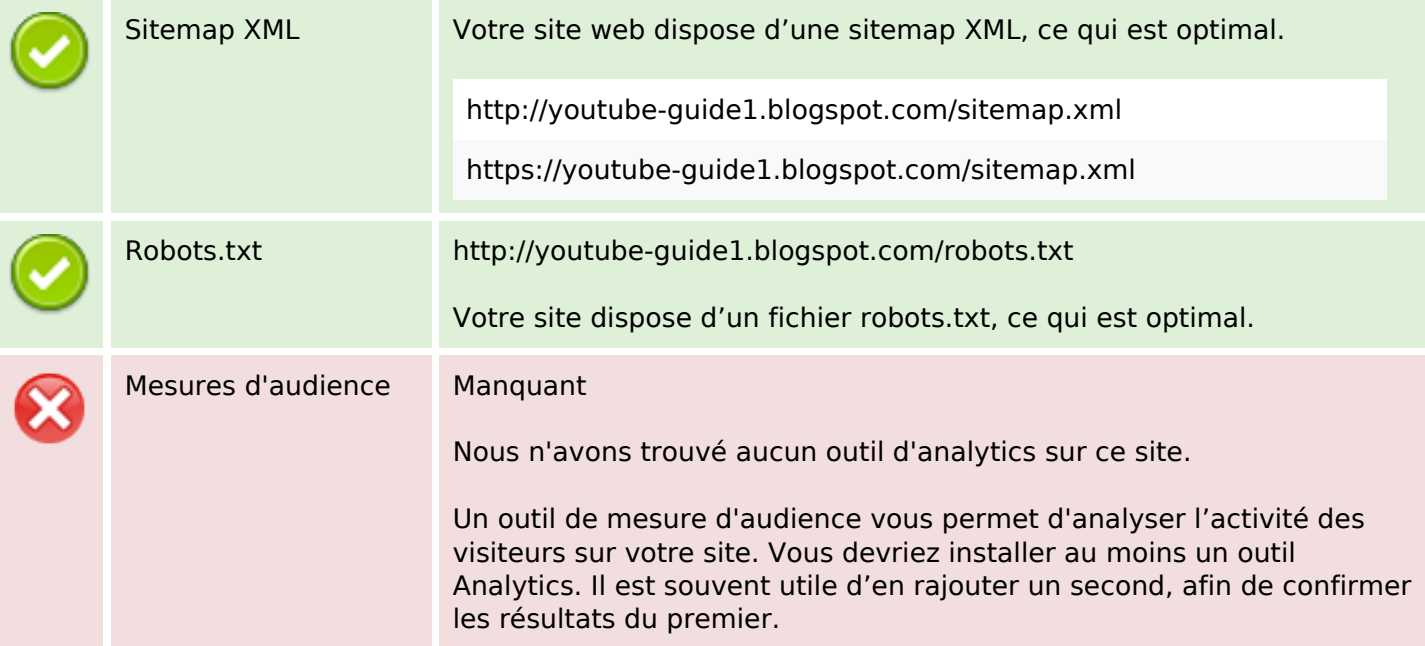